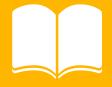

# LearnAble

Personalized learning for students with dyslexia

Sarah Marshall · Michele Miao · Sanjit Rajendiran · Max Tian

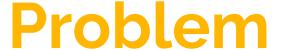

- Dyslexia affects 5-17% of children in the United States
- Not all dyslexia is the same:
   different children struggle
   with different things
- Teachers have difficulty
   personalizing their instruction,
   especially in large classrooms

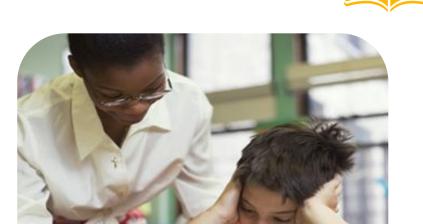

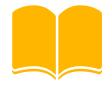

How do we **personalize** reading education for students with dyslexia?

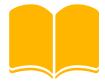

## 2 tasks

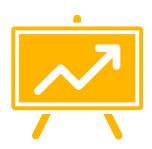

Monitor reading progress remotely

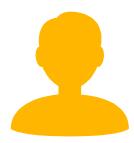

Assign readings personalized to the student

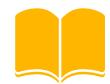

# Getting the design right

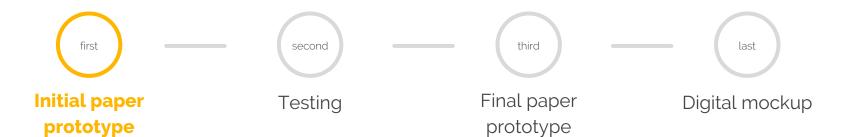

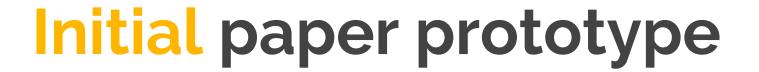

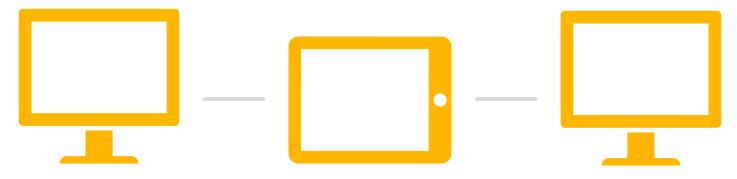

Teacher assigns personalized readings to student

Student completes readings at home

Teacher evaluates completed reading and progress

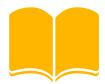

Monitor reading progress remotely

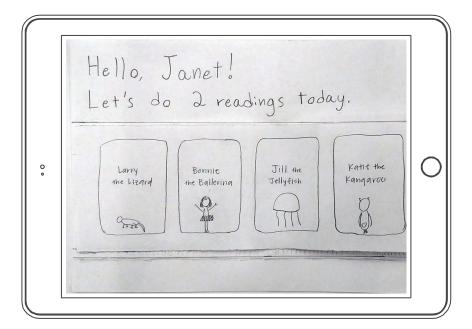

Student views assigned readings and number of readings to complete.

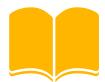

Monitor reading progress remotely

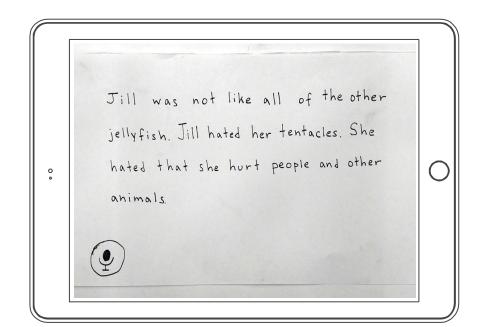

Student selects a reading to complete.

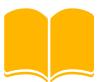

Monitor reading progress remotely

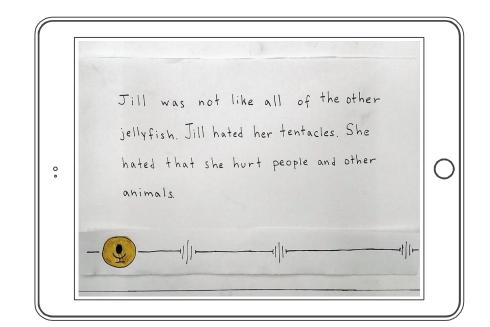

Student hits record and begins to read aloud.

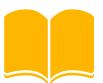

Monitor reading progress remotely

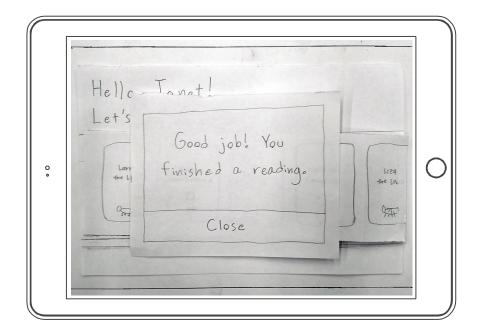

Student submits completed reading to teacher.

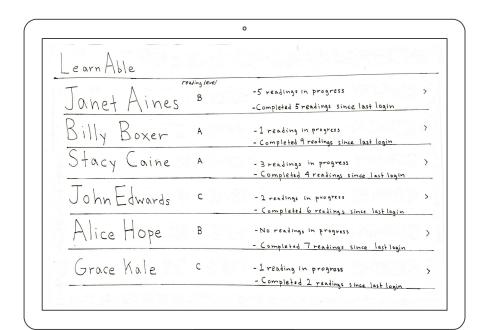

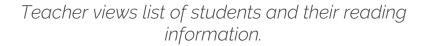

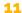

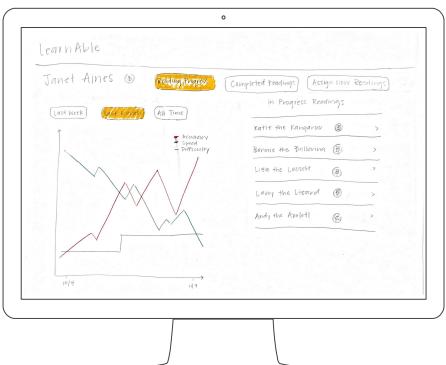

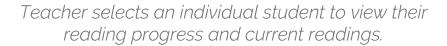

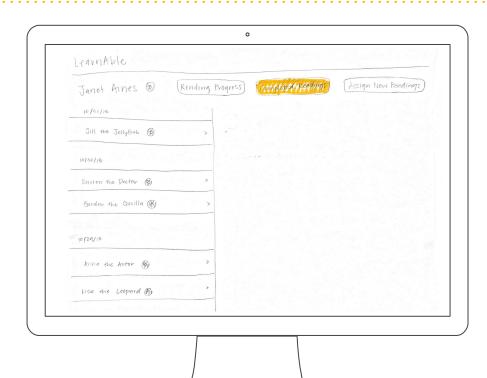

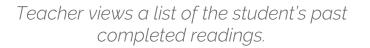

#### LeaunAble Janet Aines 3 (Reading Progress) conducted the endings Assign New Readings 10/31/18

#### Task 1

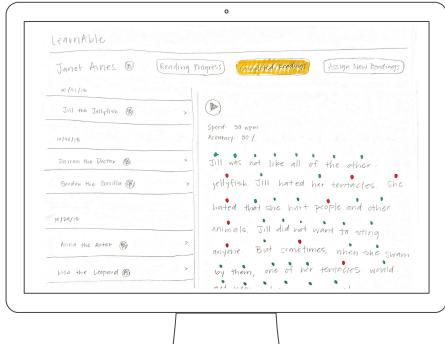

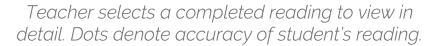

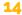

#### LeaunAble Assign New Readings Janet Aines 3 (Rending Progress)

# Task 1

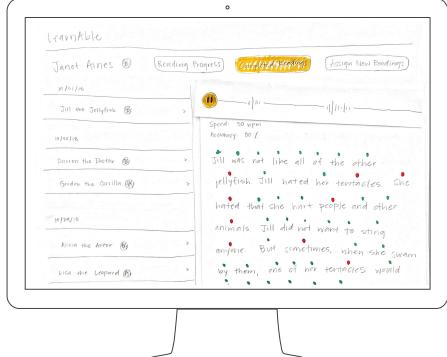

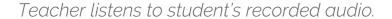

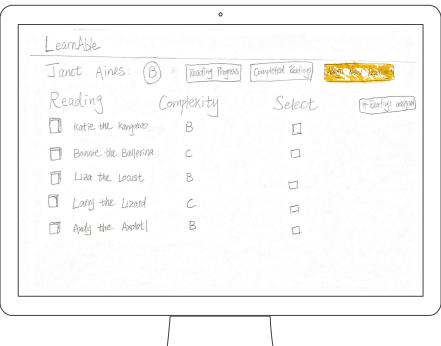

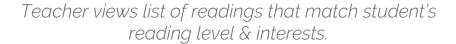

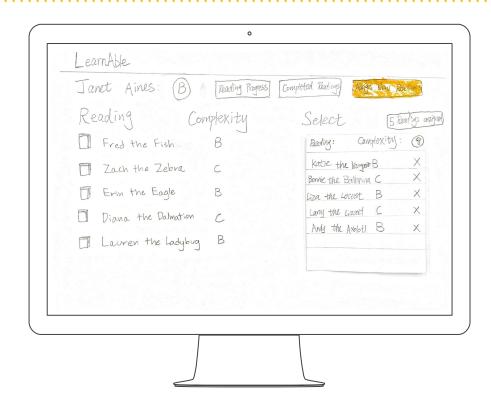

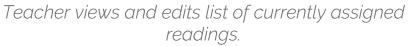

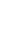

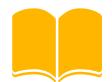

# Getting the design right

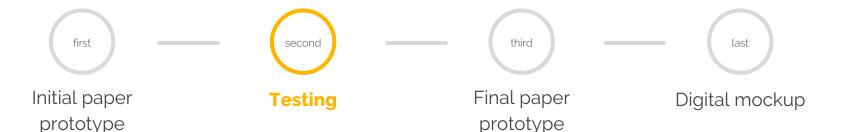

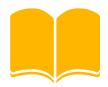

### **Heuristic evaluations**

#### **Process**

- 2 heuristic evaluations
  - CSE 440 students
- Used Nielsen's heuristics

#### Results

- Confirm major actions
- Organize students into classes
- Streamline list displays

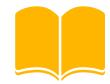

# **Usability testing**

#### **Process**

- 3 usability tests
  - UX designer for dyslexia
  - Adult with dyslexia
  - Adult familiar w/ dyslexia
- 3 tasks
  - Find Janet's reading level
  - Evaluate Janet's reading of "Jill the Jellyfish"
  - Assign "Fred the Fish"

#### Results

- Increase student control over submissions
- Add search functionality for large lists
- Decrease clutter by using text color instead of dots

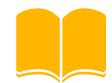

# Getting the design right

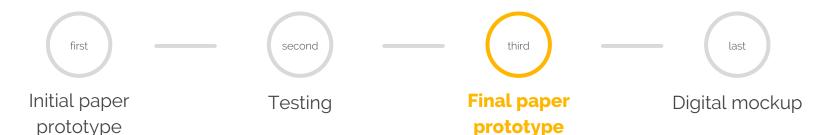

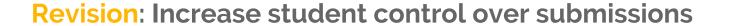

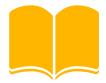

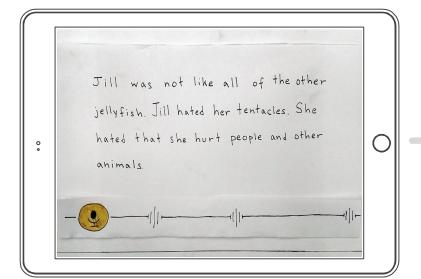

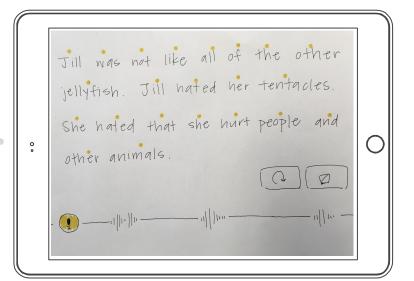

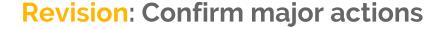

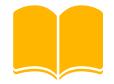

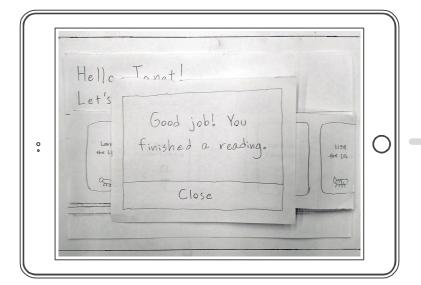

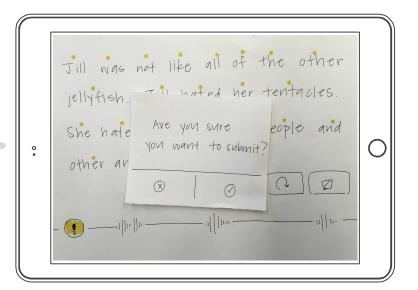

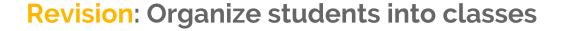

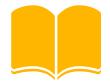

| Learn Able    |   |                                                                     |  |
|---------------|---|---------------------------------------------------------------------|--|
| reading level |   |                                                                     |  |
| Janet Aines   | В | -5 readings in progress -Completed 5 readings since last login      |  |
| Billy Boxer   | A | -1 reading in progress - Completed 9 readings since last legin      |  |
| Stacy Caine   | A | - 3 readings in progress<br>- Completed 4 readings since last login |  |
| John Edwards  | С | - 2 readings in progress - Completed 6 readings since last login    |  |
| Alice Hope    | В | -No readings in progress - Completed 7 readings since lastlogin     |  |
| Grace Kale    | С | - 1 reading in progress - Completed 2 readings since last legin     |  |
|               |   | ,                                                                   |  |

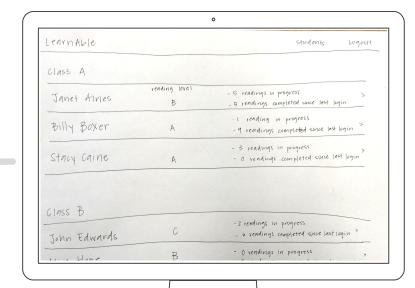

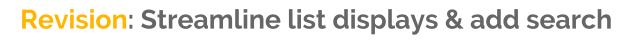

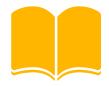

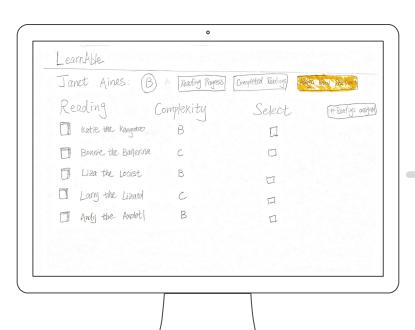

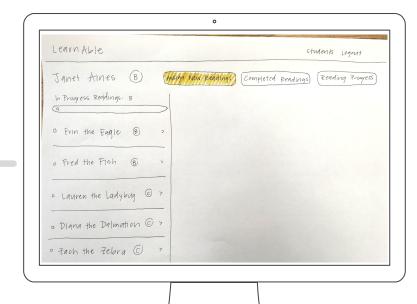

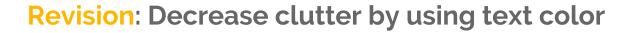

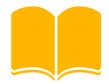

| Janet Aines ( Rending ) | Progress (confloted/Perdings) Assign New Readings) |
|-------------------------|----------------------------------------------------|
| 10/51/18                |                                                    |
| Jill the Jellyfish By   |                                                    |
| 10/36/18                | Speed: 30 WPM Accouracy: 80 /.                     |
| Dairon the Doctor 8 >   | Jill was not like all of the other.                |
| Gordon the Govilla (8)  | jellyfish. Jill hated her tentacles. Sho           |
|                         | hated that she hart people and other               |
| 10/29/18                | animals. Jill did not want to sting                |
| Anna the Actor @        | anyone. But sometimes, when she swam               |

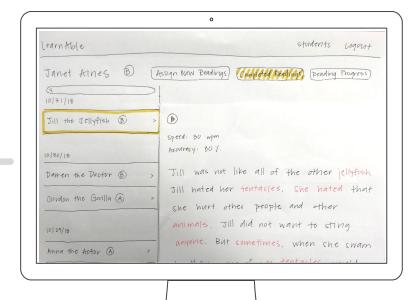

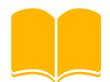

# Getting the design right

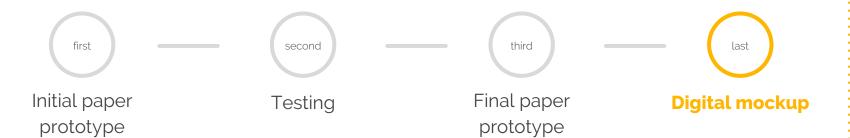

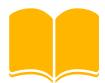

Monitor reading progress remotely

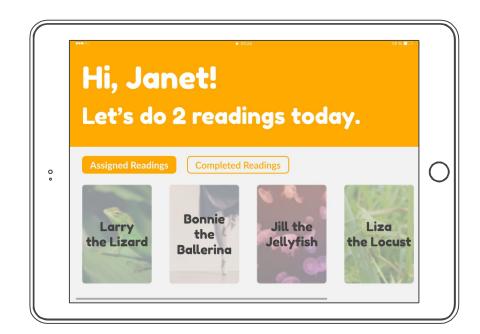

Student views assigned readings and number of readings to complete.

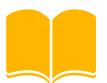

Monitor reading progress remotely

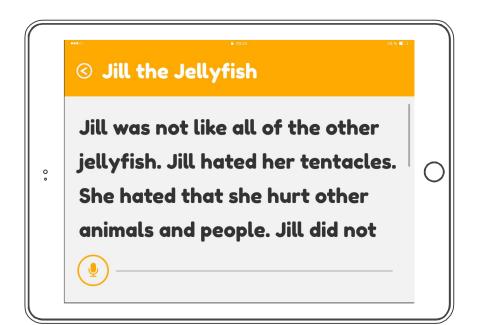

Student selects a reading to complete.

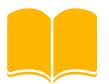

Monitor reading progress remotely

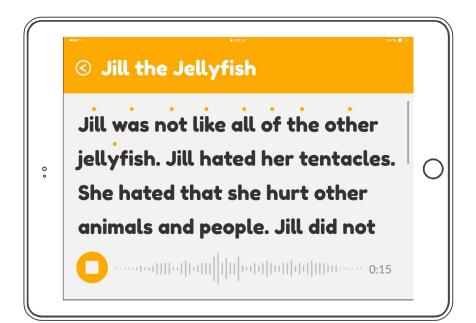

Student hits record and begins to read aloud.

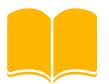

Monitor reading progress remotely

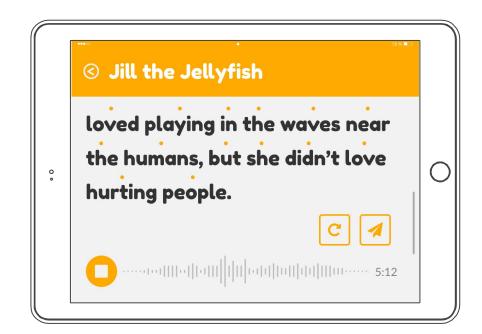

Student has the option to submit or redo reading once they have finished.

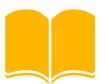

Monitor reading progress remotely

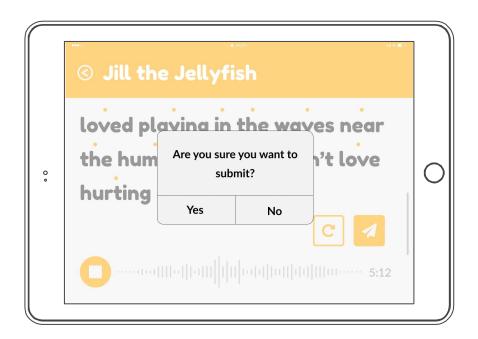

Student confirms their submission.

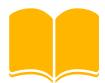

Monitor reading progress remotely

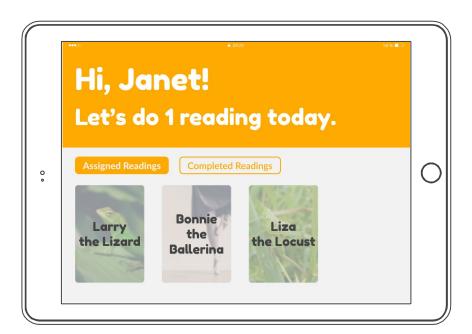

Student views updated assigned readings and number of readings to complete.

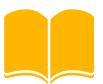

Monitor reading progress remotely

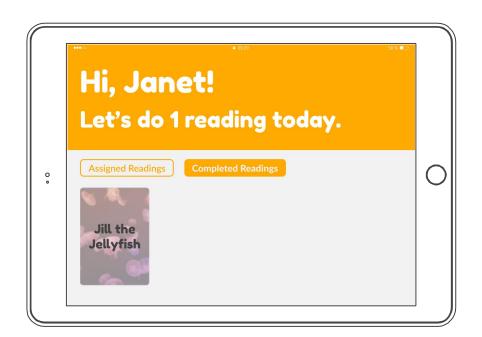

Student views updated completed readings.

#### LearnAble **Students** Add New Class Class B Class A Janet Aines Alice Bones Billy Boxer Katie Cowell Steve Lee John Edwards Erin Lozenge Alice Hope Grace Kale Kendall Young C

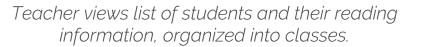

#### Task 1

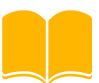

#### LearnAble **Janet Aines** Assign New Readings **Completed Readings**

#### Task 1

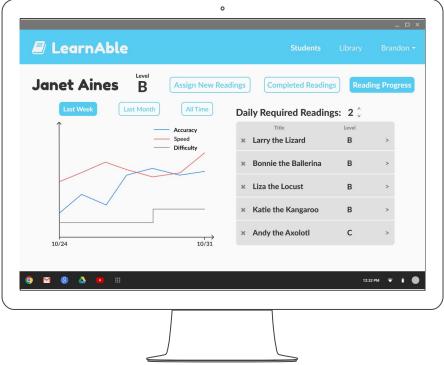

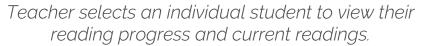

# Janet Aines B Assign New Readings Completed Readings Reading Progress Last Week Last Month All Time Daily Required Readings: 2 \( \) Accuracy Speed Difficulty Bonnie the Ballerina B > X Liza the Locust B > X Katie the Kangaroo B > X Andy the Axoloti C >

10/31

10/24

#### Task 1

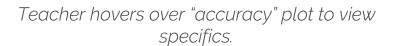

#### LearnAble **Janet Aines** Assign New Readings Reading Progress 10/31/18 Jill the Jellyfish 10/30/18 Darren the Doctor Gordon the Gorilla 10/29/18 Anna the Actor

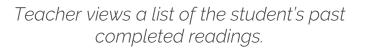

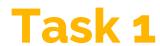

#### LearnAble **Janet Aines Assign New Readings** Reading Progress Jill the Jellyfish 10/31/18 Jill the Jellyfish Speed: 30 wpm 10/30/18 Accuracy: 80% Jill was not like all of the other jellyfish. Jill hated her **Darren the Doctor** tentacles. She hated that she hurt people and other Gordon the Gorilla animals. Jill did not want to sting anyone. But sometimes, when she swam by them, one of her 10/29/18 tentacles would get near a human or animal and sting them. This made them so mad at Jill, but Jill couldn't Anna the Actor help it! Jill decided that she would only play with other

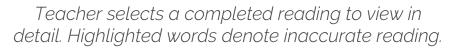

#### Task 1

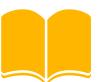

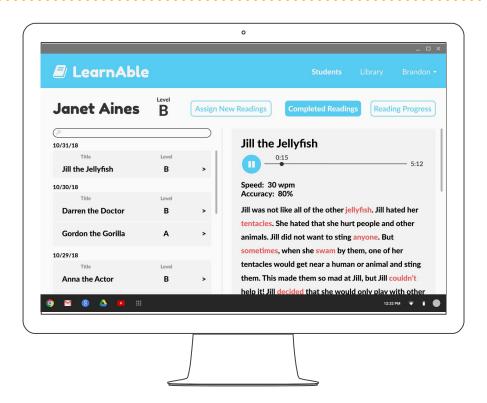

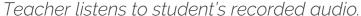

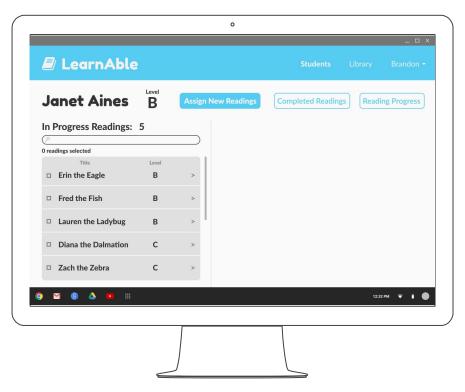

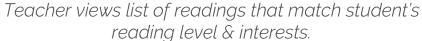

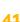

#### LearnAble **Janet Aines Completed Readings** Reading Progress In Progress Readings: 5 1 reading selected ☐ Erin the Eagle ☐ Lauren the Ladybug □ Diana the Dalmation С Submit

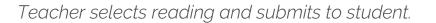

#### Task 2

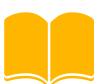

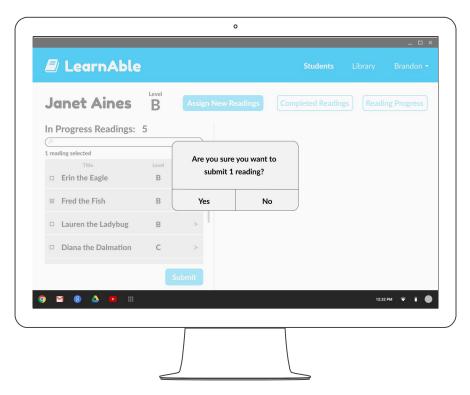

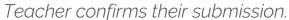

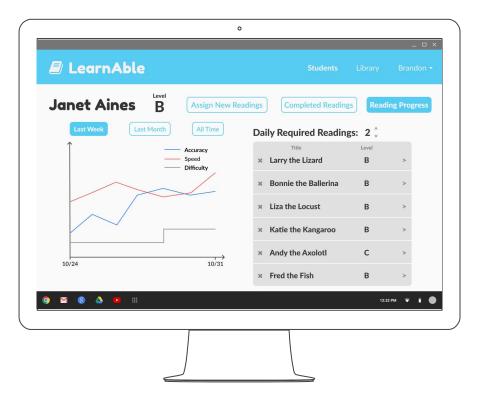

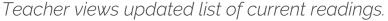

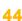

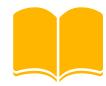

## Summary

- Narrowing & clarifying our problem and tasks produces better solutions
- Heuristic evaluations and usability tests each have their advantages and disadvantages
  - Both are crucial to improving the design

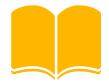

# Thanks!

Any questions?